## PÉD@GOGIE ACTIVE

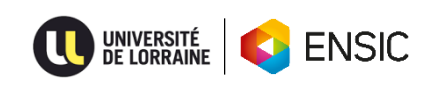

## **EVALUATION FORMATIVE**

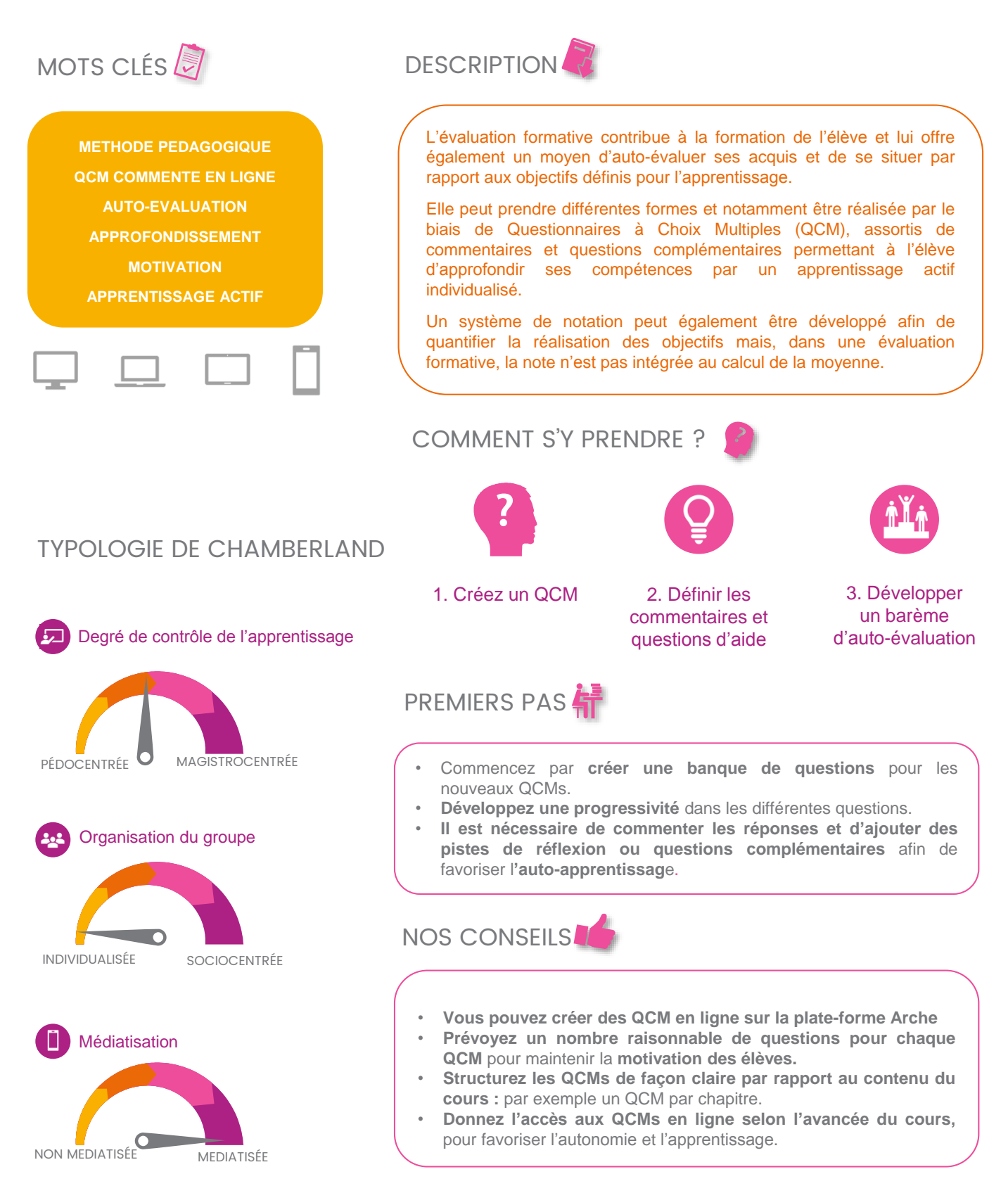

# PÉD@GOGIE ACTIVE **EVALUATION FORMATIVE**

Degré de difficulté à mettre en place <u>سرا)</u> Temps d'investissement en amont  $\mathbf{Z}$ Temps d'investissement post séance  $\mathbf{Z}$ Adapté à la gestion des grands groupes 88 Niveau d'autonomie des apprenants

Anne JONQUIERES

Romain PRIVAT

[anne.jonquieres@univ-lorraine.fr](mailto:anne.jonquiere@univ-lorraine.fr)

[romain.privat@univ-lorraine.fr](mailto:romain.privat@univ-lorraine.fr)

## EN QUOI EST-CE INTÉRESSANT

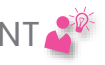

- Favorise **l'autonomie** et **l'auto-apprentissage**.
- Permet à l'élève de **se situer par rapport aux objectifs**.
- Développe des **compétences plus durables.**
- Favorise **l'approfondissement de l'apprentissage.**
- Contribue à la **confiance et à la motivation** des élèves.

### EXEMPLES D'UTILISATION

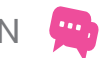

- **Après des séances de cours magistraux**, afin de s'assurer des acquis et de progresser ;
- **Avant des séances de cours de recadrage**, afin de permettre l'identification des concepts à clarifier et à approfondir (dans une pédagogie inversée);

## EXEMPLE A L'ENSIC<sup>1</sup>

#### Semestre : **S7**

Type : **4 QCMs commentés en ligne de chimie des polymères** Nombre d'étudiants : environ 100 Temps de réalisation : **15 à 30 min par QCM – 1 QCM par chapitre**

#### Semestre : **S5**

Type : **5 QCMs commentés dans le polycopié d'informatique** Nombre d'étudiants : environ 100 Temps de réalisation : **20 min par QCM (environ 10 questions) – 1 QCM par thème lors de l'apprentissage du langage informatique.**

#### En amont

- Définition des objectifs prioritaires par l'équipe pédagogique
	- Création des QCMs à partir de banques de questions structurées
- Optimisation des commentaires et questions d'aide en valorisant les élèves dans leur auto-apprentissage

#### En début des cours

- Présenter un QCM aux élèves
- Montrer quelques exemples de commentaires et questions d'aide
- Indiquer clairement aux élèves le chemin d'accès au QCM

#### Post-séance

- Consulter les résultats des élèves
- Approfondir les questions qui posent problème lors des prochaines séances

## A QUOI FAUT-IL FAIRE ATTENTION ?

- Adaptez la difficulté et le nombre des questions
- Veillez à bien structurer les questionnaires par rapport au cours
- Soignez la qualité des commentaires et questions d'aide
- L'outil utilisé pour l'évaluation formative doit être facile d'accès et d'utilisation pour les élèves et pour les enseignants.

### Une action Mut@ENSIC <sub>Dernière mise à jour : novembre</sub> 2018